# **TypeScript**

### **Setup**

```
npm i -D typescript // devDependency로 설치
npm i -g typescript // global로 설치
```

```
npx tsc myFirstTypescript.ts // devDependency로 설치 시
tsc myFirstTypescript.ts // global 설치 시
```
tsc --init

```
 "outDir": "./dist",
 "rootDir": "./src",
```
#### **TSLint** 설치

npm i -g tslint // tslint package module 설치

tslint --init

```
{
   ...
   "rules": {
     "semicolon": true
   },
   ...
}
```
 "editor.formatOnSave": false, "tslint.autoFixOnSave": true,

#### **Prettier** 설치

npm i tslint-config-prettier // 패키지 설치 후 아래 진행

```
{
   ...
   "extends": ["tslint:recommended", "tslint-config-prettier"],
   ...
}
```

```
 editor.formatOnSave: true
 ...
 "prettier.tslintIntegration": true
```
## **References**

- [TypeScript Documentation](https://www.typescriptlang.org/docs/handbook/)
- [TypeScript-Handbook](https://typescript-kr.github.io/) [한글 문서](https://typescript-kr.github.io/) [The TypeScript Handbook](https://www.typescriptlang.org/docs/handbook/intro.html)
- [타입스크립트 핸드북](https://joshua1988.github.io/ts/)
- [VScode](https://medium.com/@rnrjsah789/vscode-%EC%97%90%EC%84%9C-typescript-%ED%99%98%EA%B2%BD-%EC%84%A4%EC%A0%95%ED%95%98%EA%B8%B0-e40c9cbc2dd5) [에서](https://medium.com/@rnrjsah789/vscode-%EC%97%90%EC%84%9C-typescript-%ED%99%98%EA%B2%BD-%EC%84%A4%EC%A0%95%ED%95%98%EA%B8%B0-e40c9cbc2dd5) [Typescript](https://medium.com/@rnrjsah789/vscode-%EC%97%90%EC%84%9C-typescript-%ED%99%98%EA%B2%BD-%EC%84%A4%EC%A0%95%ED%95%98%EA%B8%B0-e40c9cbc2dd5) [환경 설정하기](https://medium.com/@rnrjsah789/vscode-%EC%97%90%EC%84%9C-typescript-%ED%99%98%EA%B2%BD-%EC%84%A4%EC%A0%95%ED%95%98%EA%B8%B0-e40c9cbc2dd5)

From: <https://theta5912.net/> - **reth**

Permanent link: **<https://theta5912.net/doku.php?id=public:computer:typescript&rev=1639386510>**

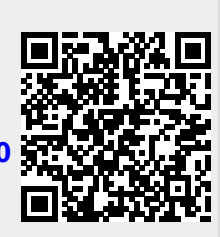

Last update: **2021/12/13 18:08**